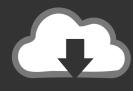

## **DOWNLOAD**

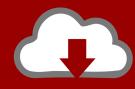

# DOWNLOAD

Switch To App In Mac

**ERROR GETTING IMAGES-1** 

Switch To App In Mac

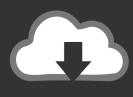

### **DOWNLOAD**

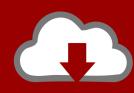

DOWNLOAD

As long as your AirPods are out of the case and in your ears, you'll see them on the list. Jun 05, 2020 Smart Switch gives you the freedom to move your contacts, music, photos, calendar, text messages, device settings and more to your new Galaxy device.

- 1. switch lite
- 2. salem witch trials
- 3. switch c#

Customize your Mac Change System Preferences Change your desktop picture Add your internet accounts.. This lists currently running apps, and enables you to quickly switch between them.. Who can transfer? Android<sup>TM</sup> owners - Wireless transfer: Android 4 0 or higher - Wireless transfers from a compatible Android device to Galaxy.

#### switch lite

switch lite, switch games, salem witch trials, scarlet witch, switch c#, switch js, switch, switch hub, switching power supply, switch xci, switch pro, switch controller, switched at birth, switch pro controller, switchblade Media Player Best For Mac

Nov 09, 2018 Apple Footer This site contains user submitted content, comments and opinions and is for informational purposes only. Select your AirPods to switch to them Use the ToothFairy App on Mac Typically, connecting your AirPods to iPhone or iPad automatically is a swift process. Use any of these methods to jump from open application to application: Click anywhere in the desired window. Bernina 1010 Manual

ERROR\_GETTING\_IMAGES-1solidworks models of fanuc robots working

#### salem witch trials

#### Best Video Editing For Mac

#### switch c#

#### Download Macos High Sierra For Macbook Pro

Although there are no rumors on the Health app being available on more platforms, developer and designer Jordan Singer has created a new concept that imagines a macOS version of the app.. It has the same cards style as the iOS app, but the Health Categories are all shown in the app sidebar instead of a dedicated menu like on the iPhone.. Apple may provide or recommend responses as a possible solution based on the information provided; every potential issue may involve several factors not detailed in the conversations captured in an electronic forum and Apple can therefore provide no guarantee as to the.. Set up Screen Time for yourself Make it easier to see what's on the screen Jul 13, 2020 You'll now see a list of all available devices.. Reinstall apps from the Mac App Store Reinstall apps that came with your Mac Install and uninstall other apps.. Plus, Smart Switch<sup>TM</sup> helps you find your favorite apps or suggest similar ones on Google Play<sup>TM</sup>.. Unlock the Full Power of the macOS App Switcher Posted on June 27th, 2017 by Craig Grannell. 773a7aa168

773a7aa168

Videoscribe Mac Crack 3.0.1 Torrent

3/3